## eVidyalaya Half Yearly Report

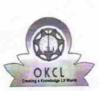

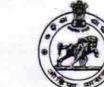

Department of School & Mass Education, Govt. of Odisha

| School Name : KADUAGHATA ACADEMY |            |         |
|----------------------------------|------------|---------|
| U_DISE :                         | District : | Block : |
| 21180608501                      | PURI       | KANAS   |

Report Create Date : 0000-00-00 00:00:00 (20681)

| general_info              |                                                 |  |  |  |
|---------------------------|-------------------------------------------------|--|--|--|
| » Half Yearly Report No   | 5                                               |  |  |  |
| » Half Yearly Phase       | 2                                               |  |  |  |
| » Implementing Partner    | IL&FS ETS                                       |  |  |  |
| » Half Yearly Period from | 08/21/2016                                      |  |  |  |
| » Half Yearly Period till | 02/20/2017                                      |  |  |  |
| » School Coordinator Name | ANIL KUMAR<br>BAIRISAL/BISWAJIT<br>BAHUBALENDRA |  |  |  |

| Leave Month 1                                        | August     |
|------------------------------------------------------|------------|
|                                                      | 0          |
| Leave Days1                                          | September  |
| Leave Month 2                                        |            |
| > Leave Days2                                        | 0          |
| Leave Month 3                                        | October    |
| > Leave Days3                                        | 0          |
| » Leave Month 4                                      | November   |
| » Leave Days4                                        | 0          |
| » Leave Month 5                                      | December   |
| » Leave Days5                                        | 1          |
| » Leave Month 6                                      | January    |
| » Leave Days6                                        | 2          |
| » Leave Month 7                                      | February   |
| » Leave Days7                                        | 4          |
| Equipment Downtime De                                | tails      |
| » Equipment are in working condition?                | Yes        |
| » Downtime > 4 Working Days                          | No         |
| » Action after 4 working days are over for Equipment |            |
| Training Details                                     |            |
| » Refresher training Conducted                       | Yes        |
| » Refresher training Conducted Date                  | 08/24/2016 |
| » If No; Date for next month                         |            |

1387

## Educational content Details

| Eddodatorial content                               |                      |
|----------------------------------------------------|----------------------|
| e Content installed?                               | Yes                  |
| SMART Content with Educational software?           | Yes                  |
| Stylus/ Pens                                       | Yes                  |
| USB Cable                                          | Yes                  |
| Software CDs                                       | Yes                  |
| User manual                                        | Yes                  |
| Recurring Service Deta                             | ills                 |
| » Register Type (Faulty/Stock/Other Register)      | YES                  |
| » Register Quantity Consumed                       | 1                    |
| » Blank Sheet of A4 Size                           | Yes                  |
| » A4 Blank Sheet Quantity Consumed                 | 2918                 |
| » Cartridge                                        | Yes                  |
| » Cartridge Quantity Consumed                      | 1                    |
| » USB Drives                                       | Yes                  |
| » USB Drives Quantity Consumed                     | 1                    |
| » Blank DVDs Rewritable                            | Yes                  |
| » Blank DVD-RW Quantity Consumed                   | 25                   |
| » White Board Marker with Duster                   | Yes                  |
| » Quantity Consumed                                | 6                    |
| » Electricity bill                                 | Yes                  |
| » Internet connectivity                            | Yes                  |
| » Reason for Unavailablity                         |                      |
| Electrical Meter Reading and General               | tor Meter Reading    |
| » Generator meter reading                          | 1206                 |
| » Electrical meter reading                         | 1068                 |
| Equipment replacement of                           | details              |
| » Replacement of any Equipment by Agency           | No                   |
|                                                    |                      |
| » Name of the Equipment<br>Theft/Damaged Equipment | ment                 |
|                                                    | No                   |
| » Equipment theft/damage                           |                      |
| » If Yes; Name the Equipment                       | 10                   |
| Lab Utilization detai                              |                      |
| » No. of 9th Class students                        | 104                  |
| » 9th Class students attending ICT labs            | 104                  |
| » No. of 10th Class students                       | 94                   |
| » 10th Class students attending ICT labs           | 94                   |
| No. of hours for the following month la            | ab has been utilized |
| » Month-1                                          | August               |
| » Hours1                                           | 27                   |
| » Month-2                                          | September            |
| » Hours2                                           | 56                   |
| // 100132                                          | October              |

| » Hours3                                  | 29       |
|-------------------------------------------|----------|
| » Month-4                                 | November |
| » Hours4                                  | 50       |
| » Month-5                                 | December |
| » Hours5                                  | 29       |
| » Month-6                                 | January  |
| » Hours6                                  | 59       |
| » Month-7                                 | February |
| » Hours7                                  | 27       |
| Server & Node Downtime detail             | S        |
| » Server Downtime Complaint logged date1  |          |
| » Server Downtime Complaint Closure date1 |          |
| » Server Downtime Complaint logged date2  |          |
| » Server Downtime Complaint Closure date2 |          |
| » Server Downtime Complaint logged date3  |          |
| » Server Downtime Complaint Closure date3 |          |
| » No. of Non-working days in between      | 0        |
| » No. of working days in downtime         | 0        |
| Stand alone PC downtime detai             | ls       |
| » PC downtime Complaint logged date1      |          |
| » PC downtime Complaint Closure date1     |          |
| » PC downtime Complaint logged date2      |          |
| » PC downtime Complaint Closure date2     |          |
| » PC downtime Complaint logged date3      |          |
| » PC downtime Complaint Closure date3     |          |
| » No. of Non-working days in between      | 0        |
| » No. of working days in downtime         | 0        |
| UPS downtime details                      |          |
| » UPS downtime Complaint logged date1     |          |
| » UPS downtime Complaint Closure date1    |          |
| » UPS downtime Complaint logged date2     |          |
| » UPS downtime Complaint Closure date2    |          |
| » UPS downtime Complaint logged date3     |          |
| » UPS downtime Complaint Closure date3    |          |
| » No. of Non-working days in between      | 0        |
| » No. of working days in downtime         | 0        |
| Genset downtime details                   |          |
| » UPS downtime Complaint logged date1     |          |
| » UPS downtime Complaint Closure date1    |          |
| » UPS downtime Complaint logged date2     |          |
| » UPS downtime Complaint Closure date2    |          |
| » UPS downtime Complaint logged date3     |          |
| » UPS downtime Complaint Closure date3    |          |
|                                           |          |

| » No. of working days in downtime            | 0                          |
|----------------------------------------------|----------------------------|
| Integrated Computer Projector d              | owntime details            |
| » Projector downtime Complaint logged date1  |                            |
| » Projector downtime Complaint Closure date1 |                            |
| » Projector downtime Complaint logged date2  |                            |
| » Projector downtime Complaint Closure date2 |                            |
| » Projector downtime Complaint logged date3  |                            |
| » Projector downtime Complaint Closure date3 |                            |
| » No. of Non-working days in between         | 0                          |
| » No. of working days in downtime            | 0                          |
| Printer downtime det                         | ails                       |
| » Printer downtime Complaint logged date1    |                            |
| » Printer downtime Complaint Closure date1   |                            |
| » Printer downtime Complaint logged date2    |                            |
| » Printer downtime Complaint Closure date2   |                            |
| » Printer downtime Complaint logged date3    |                            |
| » Printer downtime Complaint Closure date3   |                            |
| » No. of Non-working days in between         | 0                          |
| » No. of working days in downtime            | 0                          |
| Interactive White Board (IWB) do             | wntime details             |
| » IWB downtime Complaint logged date1        |                            |
| » IWB downtime Complaint Closure date1       |                            |
| » IWB downtime Complaint logged date2        |                            |
| » IWB downtime Complaint Closure date2       |                            |
| » IWB downtime Complaint logged date3        |                            |
| » IWB downtime Complaint Closure date3       |                            |
| » No. of Non-working days in between         | 0                          |
| » No. of working days in downtime            | 0                          |
| Servo stabilizer downtime                    | details                    |
| » stabilizer downtime Complaint logged date1 |                            |
| stabilizer downtime Complaint Closure date1  |                            |
| stabilizer downtime Complaint logged date2   |                            |
| stabilizer downtime Complaint Closure date2  |                            |
| stabilizer downtime Complaint logged date3   |                            |
| stabilizer downtime Complaint Closure date3  |                            |
| No. of Non-working days in between           | 0                          |
| No. of working days in downtime              | 0                          |
| Switch, Networking Components and other po   | eripheral downtime details |
| peripheral downtime Complaint logged date1   |                            |
| peripheral downtime Complaint Closure date1  | ******                     |
| peripheral downtime Complaint logged date2   |                            |
| peripheral downtime Complaint Closure date2  |                            |
|                                              |                            |
| peripheral downtime Complaint logged date3   |                            |

12 31.3.17 anaster

KADUAGHAT ACADEMY Signature of Head Master/Mistree With Seal

0

0